Use ode called from the solve function for a boundary value problem.

The ode key solves ordinary differential equations, but only initial value problems. To solve a boundary value problem instead, we can make a function with a root that gives the solution and then use the solve function.

The boundary value problem is

 $y'' = -y$ ,  $y(0) = 1$ ,  $y(1) = 0.3$ 

For a function with a root that gives the solution to this boundary value problem, define  $f(x)$  to be the value of  $y(1)$  after starting with  $y(0) = 1$  and  $y'(0) = x$ , then subtract 0.3, the value of  $y(1)$  that we want.

 $f0: 0, \text{rcl}, \text{chs}$ 

f1: 1, sto, 1, enter, 0, sto, 2, enter, 0, enter, 1, enter, 0, ode,  $0.3, -$ 

f0 is the right-hand-side of the d.e.,  $f(x, y, y') = -y$ 

f 1 sets up the input values for the ode function, solves an initial value problem, then subtracts 0.3

1, sto (store the current x in register 1 as the initial  $y'(0)$ )

1, enter, 0, sto (initial  $y(0) = 1$ )

2, enter (  $order = 2$  for the d.e.)

0, enter, 1, enter ( solve the d.e. from  $0$  to  $1$  )

 $0,$  ode  $( 0 \text{ is the function number for the d.e. right-hand ( 0 )})$ 

 $0.3, - \quad$  (subtract 0.3 from the final  $y(1)$ )

Since each call to f1 involves solving an ode, function f1 will be slower to evaluate than a function that just does a simple formula. For this reason, we may want to do a few evaluations of f1 by hand first, so we can give the solve function a good starting point that is not far from the root.

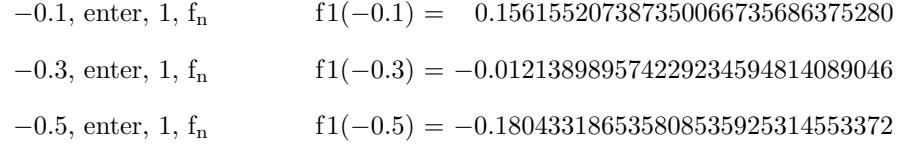

So we can use  $-0.3$  as the starting point for the solv key to find a root of  $f_1(x) = 0$ .

−0.3, enter, 1, solv

This gives the root, −0.285574084200894338127940150882, which should be the right initial condition for  $y'(0)$  for the solution to hit  $y(1) = 0.3$ .

Save this value in register 11, then use ode to check that this initial condition hits  $y(1) = 0.3$ .

11, sto, 1, enter, 0, sto, 11, rcl, 1, sto, 2, enter, 0, enter, 1, enter, 0, ode

That gives 0.300000000000000000000000000000.

Another check on the root is to use the analytic solution to this example boundary value problem and solve for the exact value of the root,  $(0.3 - \cos(1))/\sin(1)$ . Subtracting register 11 from this value gives about 3.148e−42.